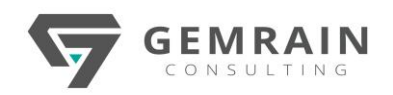

# Advanced Python Scripting PTN-108

**Duration: 5 days; Instructor-led Time: 9:00 AM – 5:00 PM**

# **ABOUT THIS COURSE**

Python Fundamentals to Advanced for the duration of 4 days, covering the language references, explains object-oriented as well as functional programming techniques, error handling, modules, many of the Python libraries, and best practices. All concepts are explained through hands-on examples and exercises. The participants would be learning by doing.

# **OBJECTIVES**

This is a hands-on course, designed to help the developers to speedup in Python, as quickly as possible. The participant's in this course, will experience the following:

- **Architecture**
- Input and output
- Lists, Tuples, set & Dictionaries
- Decision Making & Loops
- Error handling.
- **Function**
- Object-oriented features. Classes & Objects
- Creating and using libraries and packages.
- Regular Expressions
- Database access SQLite
- CSV, JSON handling
- Network Programming
- Multi-threaded Programming

# **PREREQUISITES**

The participants should have prior programming experience and should be familiar with basic programming constructs.

# **AUDIENCE**

This course is designed for developers, system administrators, and test engineers, who wish to develop, automate, and test applications and systems using Python.

# **COURSE CONTENTS**

# **Module 1: Python Introduction**

- What's Python?
- Why do people use Python?
- Some quotable quotes
- A Python history lesson
- Advocacy News
- What's Python good for?
- What's Python not good for?
- The features list
- Python portability
- **Summary**

# **Module 2: Using the Interpreter**

- Python's Interactive Prompt
- **Scripting**
- Program Execution Model
- Program Architecture: modules
- How to run Python programs
- Using Python IDEs

# **Module 3: Python Scripting**

- Python Scripts in Linux/Unix & Windows
- Whitespace Significance
- Line Termination
- Comments in Python
- Basic Output Generation
- Simple User Input
- Python Modules
- Module Search Paths
	- Determining the System Search Path
	- input()

# **Module 4: Working with Variables in Python**

- Python Variables
- Naming Conventions & Rules
- Types as Objects
	- Variable References & Garbage Collection
- Sequence Types
- Membership Statements
- List Iteration
- Sequence Assignments
- Mutable vs Immutable Objects
- Multi Target Assignments

# **Module 5: Numeric Operations in Python**

- More About Python's Numeric Types
- Numeric Tools
- The Decimal Module
- Operator
- Arithmetic
- Logical
- **Relational**
- Bitwise
- Special Operators
- Operator Precedence

# **Module 6: Decision making & Looping**

- Comparison Operations
- The if Statement
- The if Ternary Expression
- The while Loop
- The for Loop

## Copyright © 2021 by GemRain Consulting Sdn. Bhd.

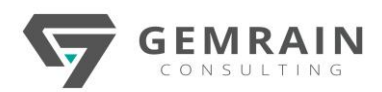

## **Module 7: Debugging**

- Dealing with syntax errors
- Dealing with runtime errors
- Dealing with logical errors
- Using unit tests

## **Module 8: Python Strings**

- Generating Strings in Python
- Immutable
- Common String Methods
- Type Conversion in Python
- Formatting String Output
- Format Specifier
- Variable Substitution
- String Indexing
- **String Slicing**
- String Iteration

## **Module 9: Python's Tuples**

- **Immutable**
- Common Tuples Methods
- Tuples Operations
- Tuples Indexing
- Tuples Slicing
- Tuples Iteration
- Multi-Dimensional Tuples (Matrices)

## **Module 10: Python's Lists**

- Common List Methods
- The range() Function
- List Operations
- String Indexing
- String Slicing
- String Iteration
- Multi-Dimensional Lists (Matrices)

## **Module 11: Python List Comprehension**

- Basic List Comprehensions
- Compound List Comprehensions

## **Module 12: Python set data type**

• Understanding & using set data type

## **Module 13: Python Dictionaries**

- Python Dictionaries
- Assigning Values to Dictionaries
- Dictionary Methods
- Dictionaries vs Lists & Tuples
- Dictionary Indexing
- Dictionary Iteration

## **Module 14: Basic Input/Output with Files**

- Opening Files
- Working with Files
- Controlling Output Location

## **Module 15: Creating Python Functions**

- Function Basics
- Defining Functions
- Function Polymorphism
- Argument Defaults
- Lambdas
- Local Variables
- Understanding builtin
- Preventing Variable Modifications
- Argument Matching Methods
- Keyword Argument Methods

## **Module 16: Classes and Objects**

- Introduction to OOP using python
- Classes and class attributes
- Instances and instance attributes
- Binding and method invocation
- Composition, Sub-classing and Derivation
- Inheritance
- Built-in functions for classes, instances and other objects
- Privacy and Delegation
- An overview of built-in python classes and modules

## **Module 17: Modules & Packages**

- Module Basics
- Packages
- Package Creation and Importing
- Using all and Variables
- Using name
- Using third party modules

## **Module 18: Exceptions**

- About Exceptions
- Learning how exceptions work in Depth
	- o Handling exceptions
	- o Raising exceptions
	- o Catching exceptions
- Python's Default Exception Handler
- Using Try/Except/Else/Finally Exceptions
- Generating User Defined Exceptions
- Using Asserts
- Exception Classes

#### **Module 19: Regular Expression in Python**

- Using the re module
- Searching with regular expressions
- Replacing with regular expressions
- Reusing regular expressions with re.compile
- The match Function
- The search Function
- Regular-expression patterns
- **Backreferences**
- **Translation**

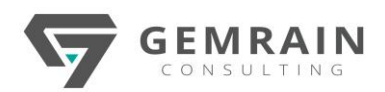

# **Module 20: SQLite Database access**

- Creating Database Connection
- Creating Database & Table
- INSERT Operation
- **READ Operation**
- Update Operation
- DELETE Operation
- COMMIT Operation
- ROLLBACK Operation

# **Module 21: Network Programming**

- What is Socket?
- The socket module
- Server Socket Methods
- Client Socket Methods
- Developing Server & Client scripts

# **Module 22: Multi-threaded Programming**

- Starting a New Thread
- The Threading Module
- Creating Thread Using Threading Module
- Synchronizing Threads

# **Module 23: CSV files Processing**

**Module 24: JSON Processing**

**Module 25: Logging & Warning modules**

**Module 26: Converting Python script to exe**